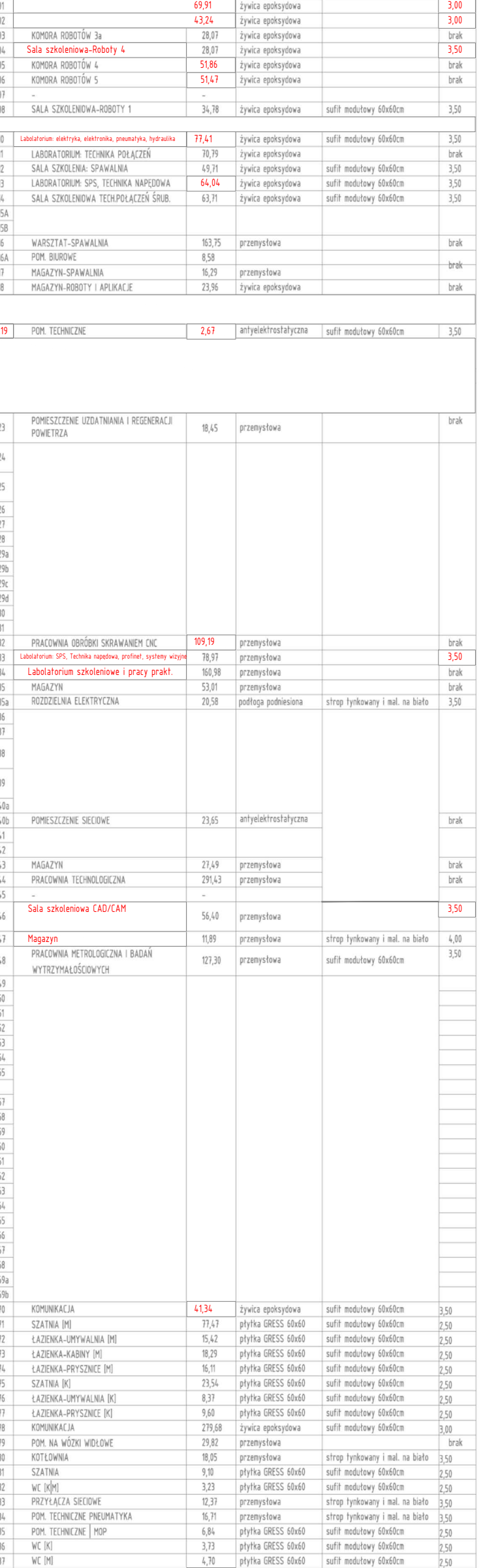

ECCCJ - ZEW. PŁYTY WARSTWOWE W UKŁADZIE PIONOWYM SERVE - SŁUP ŻELBETOWE

- ŚCIANKI Z POLIWENGLANU/NIEZAPALNE LUB NIEPALNE

**ELLERGIN KENTANKA MORTUPANA** 

- SŁUPY STALOWE

- PŁYTY GK

- PODWALINY PREFABRYKOWANE

- FASADA SZKLANA ZEWNĘTRZNA

KD - KONTROLA DOSTĘPU

SCIANKI SZKLANE WEW./OKNA WEW.

 $\overline{\phantom{a}}$  = ciana murowana do wysokości H=3,00

LEGENDA:

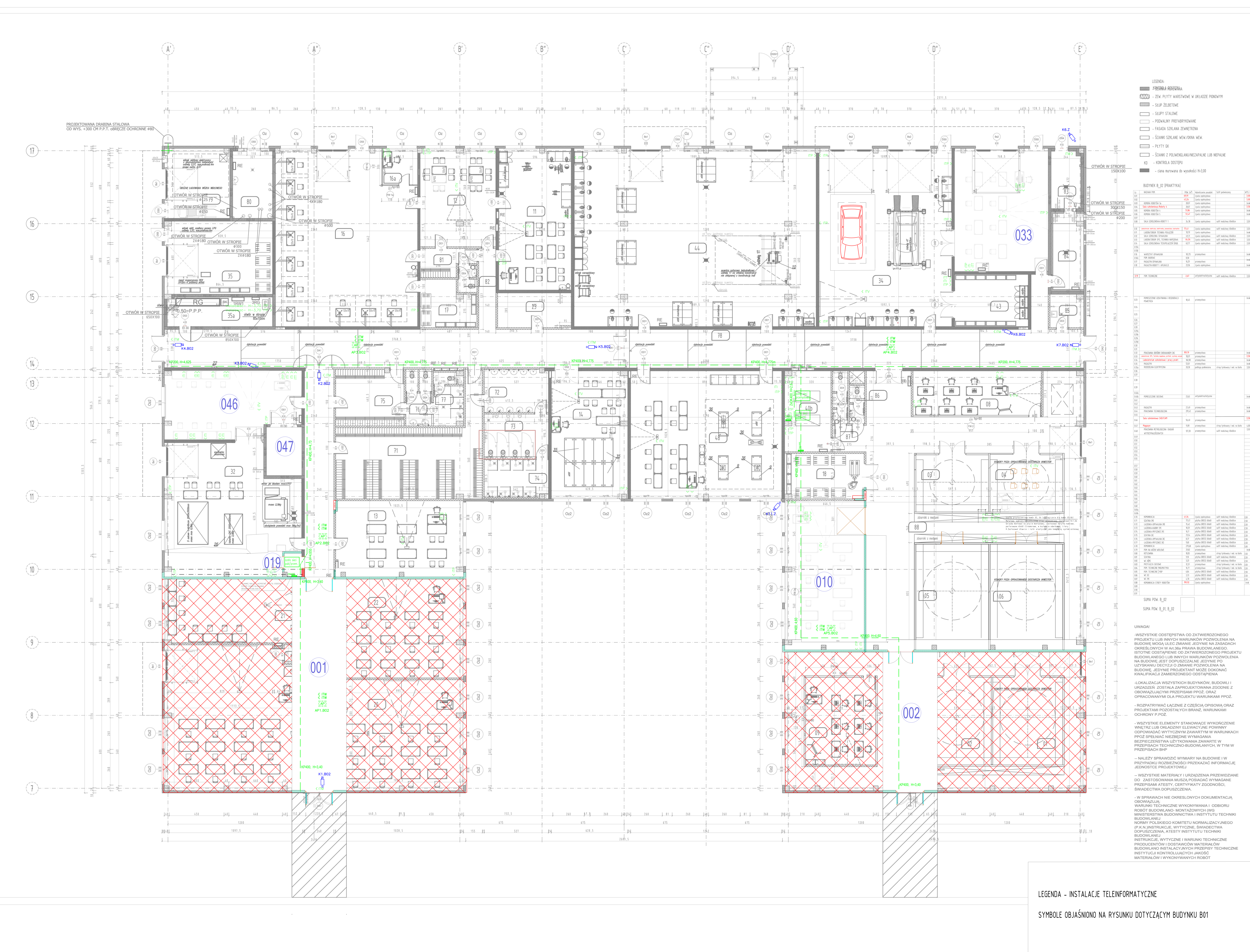

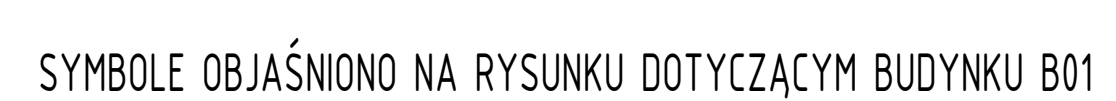

OCHRONY P.POŻ.

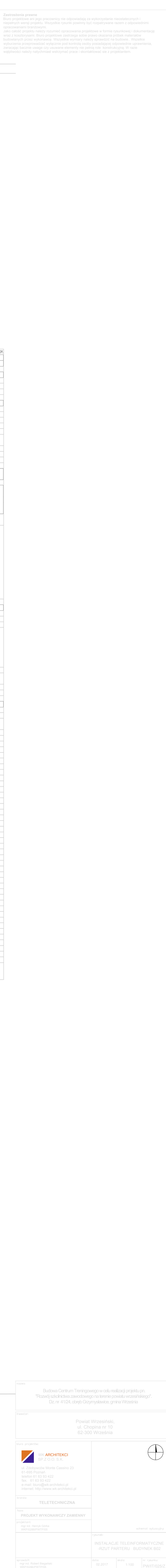

sprowdził:<br>
mgrinz. Robert Biegański († 1992)<br>
WKP/0286/PWITP/05 († 1100 PW/IT/025/2017 – 1100 PW/IT/025/2<br>
11100 PW/IT/025/2

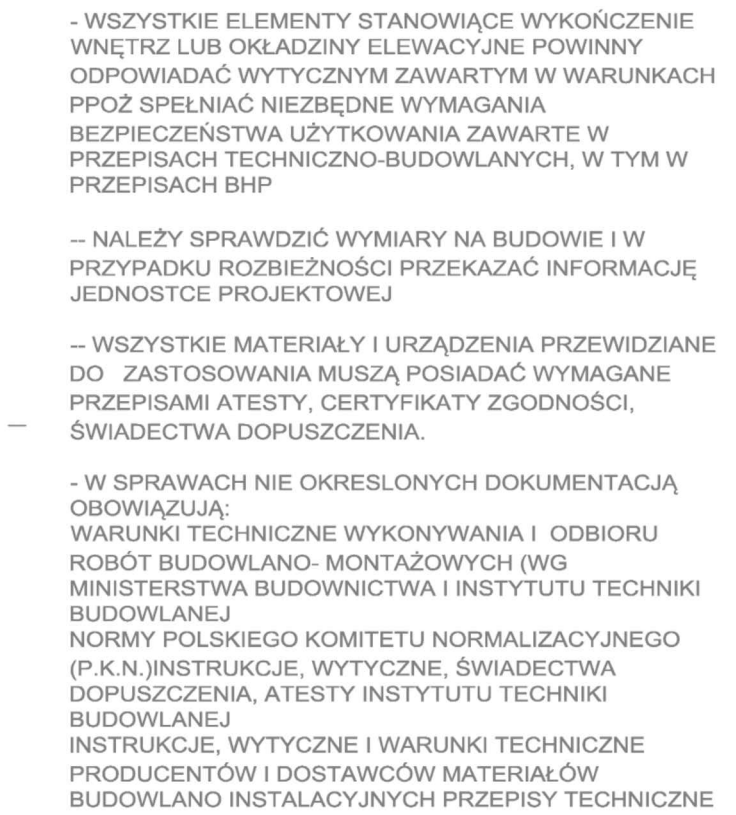

INSTYTUCJI KONTROLUJĄCYCH JAKOŚĆ MATERIAŁÓW I WYKONYWANYCH ROBÓT

PROJEKTU LUB INNYCH WARUNKÓW POZWOLENIA NA BUDOWĘ MOGĄ ULEC ZMIANIE JEDYNIE NA ZASADACH OKREŚLONYCH W Art.36a PRAWA BUDOWLANEGO. ISTOTNE ODSTĄPIENIE OD ZATWIERDZONEGO PROJEKTU BUDOWLANEGO LUB INNYCH WARUNKÓW POZWOLENIA NA BUDOWĘ JEST DOPUSZCZALNE JEDYNIE PO UZYSKANIU DECYZJI O ZMIANIE POZWOLENIA NA BUDOWĘ. JEDYNIE PROJEKTANT MOŻE DOKONAĆ KWALIFIKACJI ZAMIERZONEGO ODSTĄPIENIA -LOKALIZACJA WSZYSTKICH BUDYNKÓW, BUDOWLI I URZADZEŃ ZOSTAŁA ZAPROJEKTOWANA ZGODNIE Z OBOWIĄZUJĄCYMI PRZEPISAMI PPOŻ. ORAZ OPRACOWANYMI DLA PROJEKTU WARUNKAMI PPOŻ. - ROZPATRYWAĆ ŁĄCZNIE Z CZĘŚCIĄ OPISOWĄ ORAZ PROJEKTAMI POZOSTAŁYCH BRANŻ, WARUNKAMI

SUMA POW. B\_02 SUMA POW. B\_01, B\_02 **UWAGA!** -WSZYSTKIE ODSTĘPSTWA OD ZATWIERDZONEGO